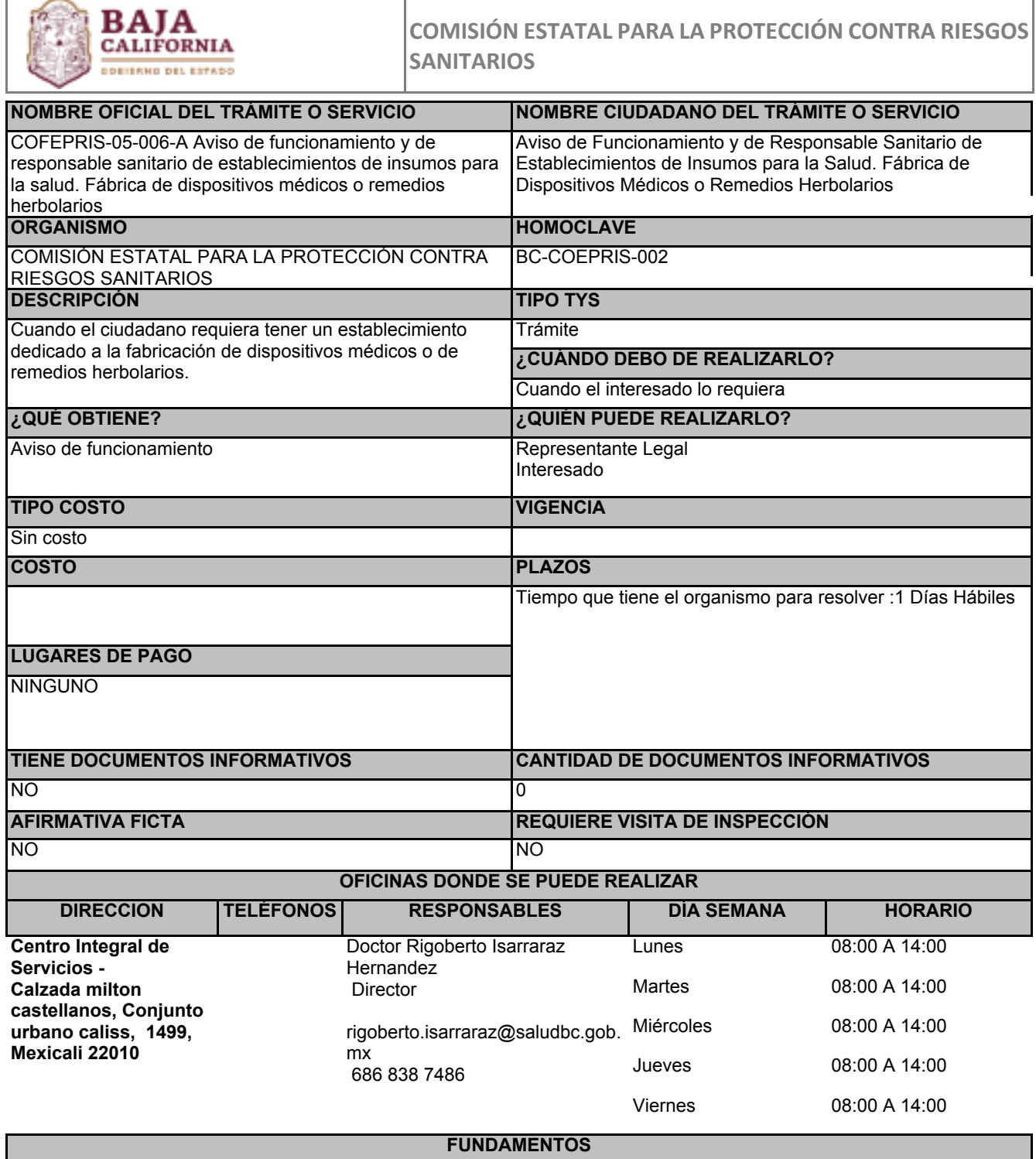

Ley General de Salud, ART.Artículos 200, 200 Bis y 259, Federal

**ESCENARIOS**

**Ciudadanía en general**

REQUISITOS INTANGIBLES

Original y copia legible del acta constitutiva o poder notarial que acredite al representante legal

Copia legible de identificación oficial del representante legal

Copia legible de identificación oficial de las personas autorizadas

REQUISITOS TANGIBLES TANGINES TANGINES TANGINES TANGINES TANGING TANGING TANGING TANGING TANGING TANGING TANGI

PASOS POR MODALIDAD

En línea

° INGRESAR A LA LIGA DE LA PLATAFORMA DE DIGIPRIS HACIENDO CLIC EN EL BOTÓN "INICIAR TRÁMITE" UBICADO EN LA PARTE INFERIOR DERECHA.

° ELEGIR LA MODALIDAD DEL TRÁMITE DE INTERÉS.

° LLENAR FORMATO REQUERIDO.

° FIRMAR RESOLUCIÓN DE TRÁMITE ENVIADO VÍA CORREO.